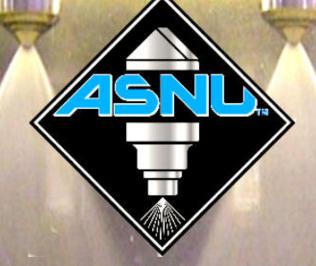

## THE FUTURE IS ALREADY HERE The ASNU GDI/FSI GDI/FSI Adapter Box

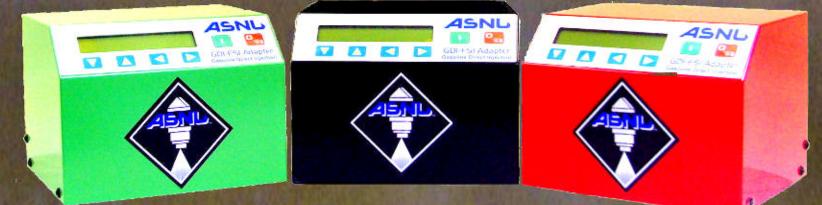

ASNU Corporation Europe Ltd. 65 - 67 Glencoe Road, Bushey, Herts. WD23 3DP England Tel: +44 (0) 208 420 4494 E-Mail: asnu.sales@asnu.com website:www.asnu.com

## TECHNICAL FEATURES

 Dedicated Driver Currents
 Suitable For All Types GDI Injectors

 Suitable For All Types GDI Injectors
 operation

 Tests Up To 8 GDI/FSI Injectors at one time
 critical

 Sequential Injector Firing Operation
 in mS &

 I8 Various M/S & RPM Test Settings
 and At

 Suitable for Standard Manifold Injectors
 Running

 Suitable for Standard Manifold Injectors
 result i

 Simulates on-car Spray Patterns & Flow Rates
 GDI in

 Accepts High & Low Resistance Injectors
 GDI in

 Single Injector Selection Operation
 and r

 Injector Leak Down Test
 in

 Injector Inductance Test - Electro Magnetic Circuit (mH)
 Ultrasonic Injector Cleaning Cucle

The ASNU GDI Adapter Box has been designed to drive Gasoline Direct Injection (GDI) injectors with an approved supply of current and voltage to simulate injector electronic operation as on the engine. Correct Electronic Operation is critical when examining the injector's response to changes in mS & RPM. Examination of the injectors Fuel Distribution and Atomisation is equally critical to the Engine's Correct Running, Performance, Fuel Economy and Emission Outputs. Even the slightest irregularity in the Fuel Spray pattern would result in illumination of the Engine Check Light, but with no specific cause identified.

GDI injectors are difficult and time consuming to remove and re-fit, would you fit a new set of injectors without ensuring they are working correctly?

Testing GDI Injectors using the wrong currents could give incorrect readings and possibly damage the injectors.

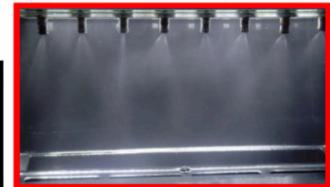

Close examination of a GDI injectors spray pattern is critical for Engine Performance, Fuel Economy and Exhaust Emissions. Inconsistence spray patterns willhave serious consequences, injector number 3& 5 injectors are good examples

The Individual Injector Selection function allows doser examination of the injector.

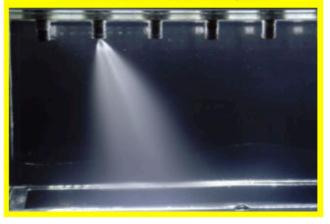

PACKING SPECIFICATIONS Boxed Size: 52 x 35 x 33 cm Boxed Weight: 9.40 kgs Un-Boxed Size: 30 x 25 x 24 cm Un-Boxed Weight: 6.50 kgs Power Input - AC Input: 90 - 264 V

Easy to Read LCD Screen Membrane Key Pad Separate Wiring Harnesses Teflon Seal Fitting Tool Use with Any ASNU System Updates Old ASNU Machine To Latest Specification Easy Connection to ASNU system Could be used with Non ASNU system

12 Language Selection Screen

/

ASNU Unit & GDI Adapter Box Combination